## *А.С. Коваль, к.т.н., доц.; Л.В. Жесткова, ст. пр.; В.С. Яшин, асп.; А.И. Артеменко, асп. (Белорусско-Российский университет, г. Могилев)* **МОДЕЛИРОВАНИЕ ЭЛЕКТРОПРИВОДА НА БАЗЕ СДПМ С ПОВЕРХНОСТНЫМ РАСПОЛОЖЕНИЕМ МАГНИТОВ НА РОТОРЕ И РЕГУЛИРОВАНИЕМ ПОТОКА**

Синхронные двигатели с постоянными магнитами, в том числе с поверхностным расположением магнитов на роторе (СДПМ), широко используются в промышленных системах электропривода. Они обладают высокой надежностью, хорошими регулировочными возможностями в широком диапазоне регулирования скорости при неизменном магнитном потоке и постоянном моменте нагрузки. Их применение позволило для ряда механизмов отказаться от использования промежуточного редуктора. Вместе с тем СДПМ могут обеспечивать и регулирование скорости вверх от номинальной (СДПМ с поверхностным расположением магнитов на роторе в диапазоне примерно до 1:2) при сохранении мощности нагрузки.

Все модели электропривода на базе СДПМ при регулировании скорости с постоянством момента и неизменным магнитным потоком имеют контур регулирования тока статора *I<sup>q</sup>* [1]. В случае двухзонного регулирования в системе регулирования электропривода на базе СДПМ должен появиться контур регулирования составляющей тока *I<sup>d</sup>* с возможностью ограничения полного тока двигателя и составляющей тока статора *Iq*. Эта специфика и определяет особенности построения системы регулирования электропривода в этом случае на базе СДПМ.

Блок-схема электропривода на базе СДПМ с поверхностным расположением магнитов на роторе с возможностью регулирования потока двигателя представлена на рисунке 1.

*349*

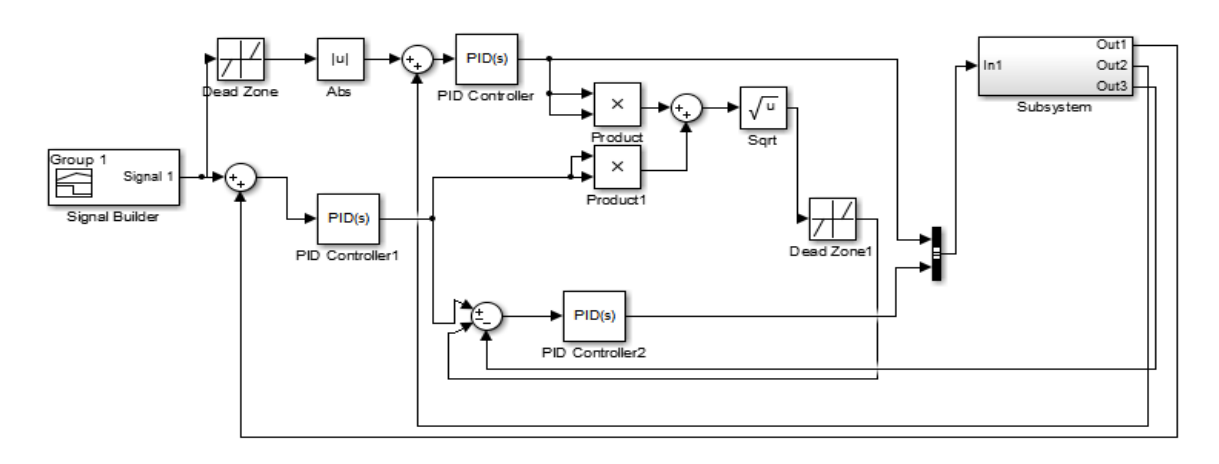

Рисунок 1 – Блок-схема электропривода с СДПМ и регулированием потока.

Здесь контур регулирования составляющей тока *I<sup>d</sup>* образован регулятором тока PID Controller (например, ПИ регулятор), на вход которого подается сигнал задания скорости с задатчика скорости Signal Builder. Этот сигнал определяет максимальное значение составляющей тока *Id*. при скорости большей номинальной (определяется зоной нечувствительности нелинейного элемента Dead zone). Регулятор тока PID Controller обеспечивает формирование напряжения по оси *d* в модели СДПМ. При этом обеспечивается ограничение составляющей тока *I<sup>q</sup>* (определяется зоной нечувствительности нелинейного элемента Dead zone 1) на входе задания этой составляющей в контуре её регулирования (регулятор тока PID Controller 2, например, ПИ регулятор).Выход регулятора тока PID Controller 2 формирует напряжение по оси *q*. Зона нечувствительности элемента Dead zone определяет базовую скорость с которой начинается регулирование скорости вверх от номинальной, а зона нечувствительности элемента Dead zone 1 определяет значение тока статора с которого начинается его ограничение. Блок Subsystem представляет модель СДПМ с поверхностным расположением магнитов. Выходы Out1, Out2, Out3 соответственно: скорость двигателя, составляющая тока *Iq*, составляющая тока *Iq*.

Уравнения математической модели СДПМ в осях *d-q*, неподвижных относительно ротора, при расположении постоянных магнитов на поверхности ротора и при наличии продольной размагничивающей реакции якоря (фиксированный упреждающий угол коммутации транзисторов инвертора [1] имеют вид:

$$
\frac{d\psi_{1d}}{dt} = -u_{1d} - i_{1d}R_1 + \omega_{2d}\psi_{1q} \n\frac{d\psi_{1q}}{dt} = u_{1q} - i_{1q}R_1 - \omega_{2d}\psi_{1d} \nM = p_n \cdot (i_{1q}\psi_{1d} - i_{1d} \cdot \psi_{1q}) \n\dot{i}_{1d} = \frac{\psi_{1d} - \psi_m}{L_1}; \dot{i}_{1q} = \frac{\psi_{1q}}{L_1}; \psi_m = \frac{\sqrt{3}}{p_n\omega_{n\omega\omega}} \cdot E_{1n\omega\omega},
$$
\n(1)

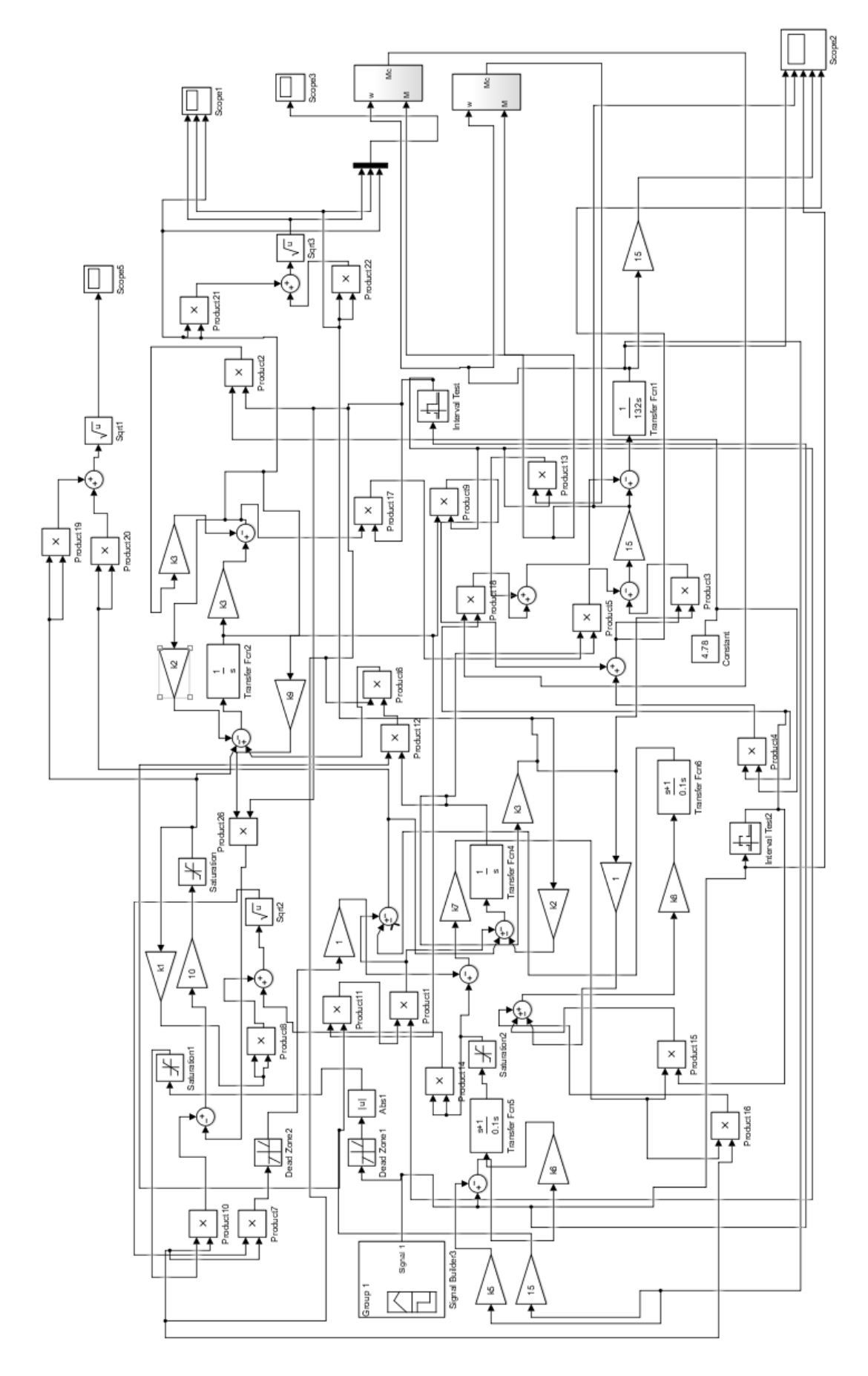

Рисунок 2 - Модель электропривода с СДПМ и ослаблением потока

Здесь: *Ψ<sup>m</sup>* - потокосцепление взаимоиндукции; *R1,L<sup>1</sup>* , −активное сопротивление и индуктивность фазы статора; *E1ном* − действующее значение номинальной фазной ЭДС вращения; *ωном* − номинальная угловая скорость ротора.

Для электропривода с возможностью ослабления потока разработана модель. Моделирование электропривода на основе схем (рисунок 1) для случая регулирования скорости в диапазоне 1:1,2 выполнено в среде Simulink пакета Matlab (рисунок 2). Использован СДПМ с параметрами приведенными в таблице 1.

| $       -$<br>--------------<br>-------- |                               |                                                     |                                                |                                        |                   |                                  |                                    |                                  |
|------------------------------------------|-------------------------------|-----------------------------------------------------|------------------------------------------------|----------------------------------------|-------------------|----------------------------------|------------------------------------|----------------------------------|
| J.KTM                                    | $\sqrt{ }$<br>$\sim$<br>K, OM | H.M<br>N/I<br>$1$ <sup>V</sup> $1$ <sub>HOM</sub> , | $\mathbf{I}_{\text{HOM}}$ , $\mathbf{\Lambda}$ | D~<br>$_{\text{HOM}}$ , $\mathbf{\nu}$ | . L.I. n          | ∽.<br>w<br>HOM.<br>υv            | $\sim$ HOM<br>$\ddot{\phantom{1}}$ | $\simeq \epsilon_{\text{MAK}}$ . |
| $1 \cap \cap$<br>194                     | $- - -$<br>U.UJZ              | 10                                                  | $\sim$<br>$\overline{1}$                       | 3400<br>⌒<br>ັ                         | $\Omega$<br>V.VZ. | $\Omega$<br>$\leftarrow$<br>τ.Ο. | 4,88                               | $\overline{\phantom{0}}$<br>ັ    |

Таблица 1 - Параметры СДПМ, использованные при моделировании

Моделирование СДПМ реализовано по структурной схеме на рисунке 2. На этой схеме блоки Interval Test1 и Interval Test2 соответственно формируют команды на работу СДПМ с постоянным потоком и начало режима работы с ослабленным потоком (рисунок 4 - ослабление потока СДПМ на промежутке времени с 1,8 сек до 13,6 сек). Переключение происходит по сигналу задания скорости с блока задания скорости Signal Builder3 при скорости двигателя больше 5 м/сек. В модели использованы ПИ регуляторы тока и скорости

Нагрузка формируется двумя блоками (выход блоков М<sub>с</sub>), соответственно, для случая работы СДПМ с постоянным потоком (момент нагрузки 350 Нм) и с ослабленным (момент нагрузки 50 Нм) (рисунок 4). Остальные элементы модели обеспечивают функционирование привода в соответствие со схемой на рисунке 1.

Результаты моделирования показаны на рис. 3-6.

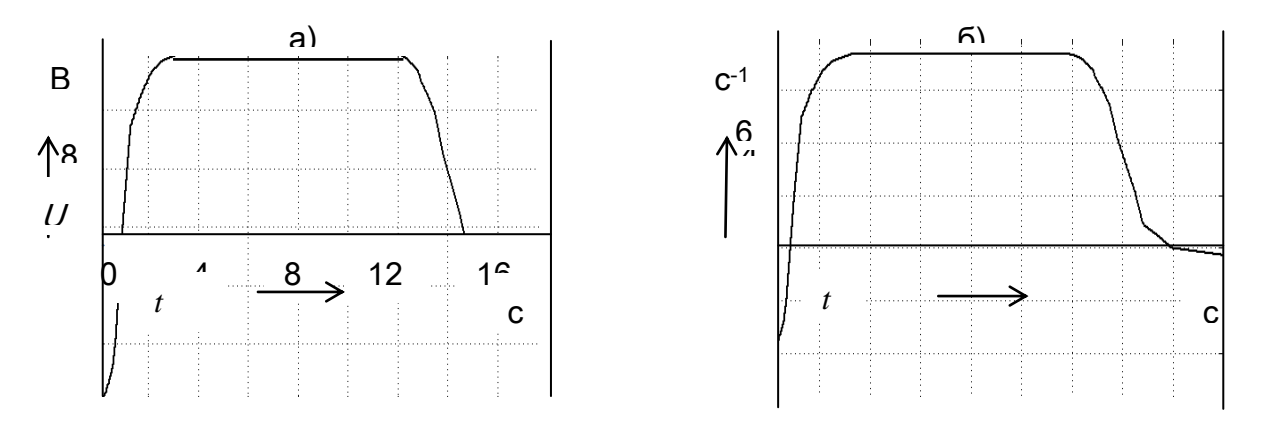

Рисунок 3 – Сигнал задания скорости СДПМ (а) и изменение скорости СДПМ в модели (б)

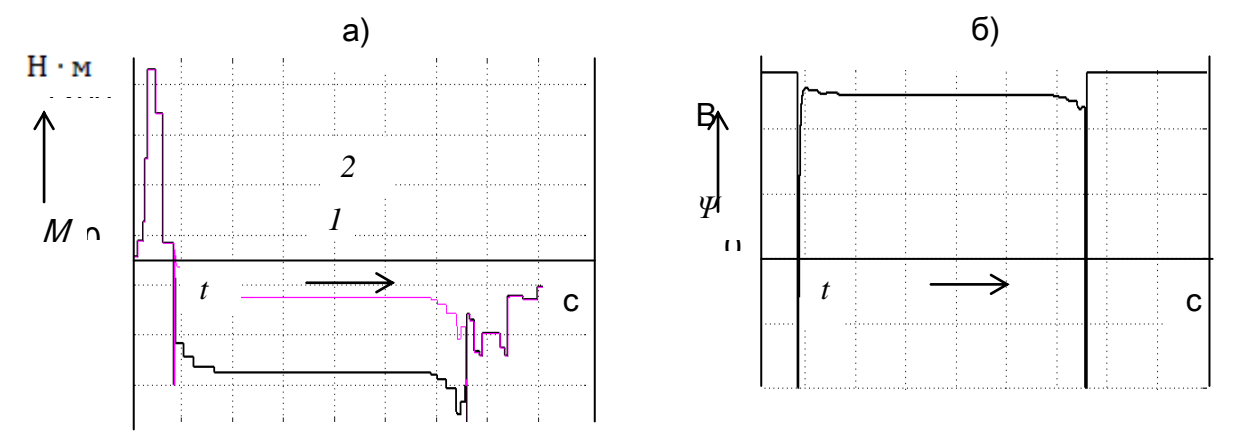

Рисунок 4 – Изменение момента СДПМ (а): 1 - момент нагрузки 50Hм, 2 - момент нагрузки 350 Нм. Изменение потокосцепления СДПМ (б).

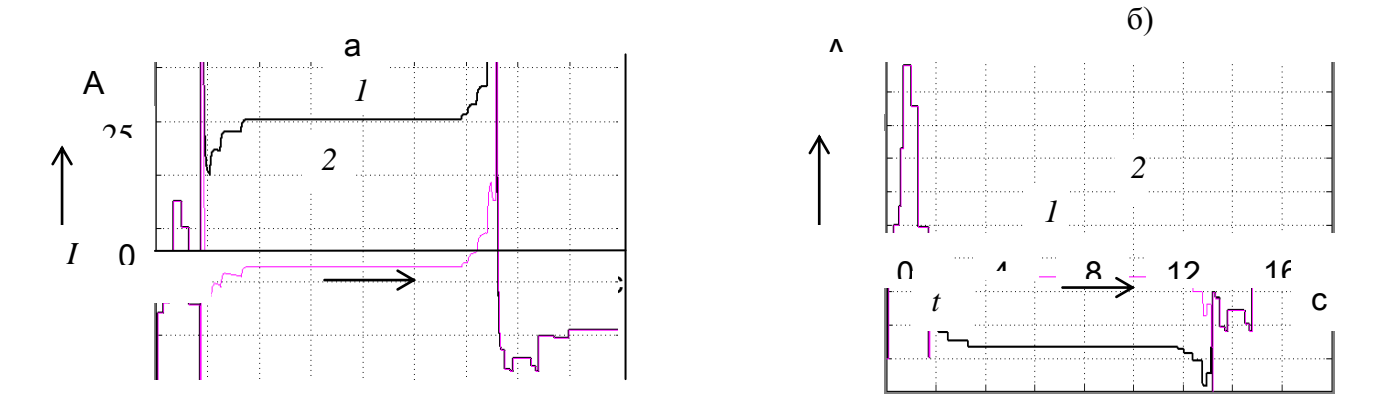

Рисунок 5 – Изменение тока статора СДПМ (а) и составляющей тока *I<sup>q</sup>* (б) : 1 - момент нагрузки 50 Hм, 2 - момент нагрузки 350 Нм

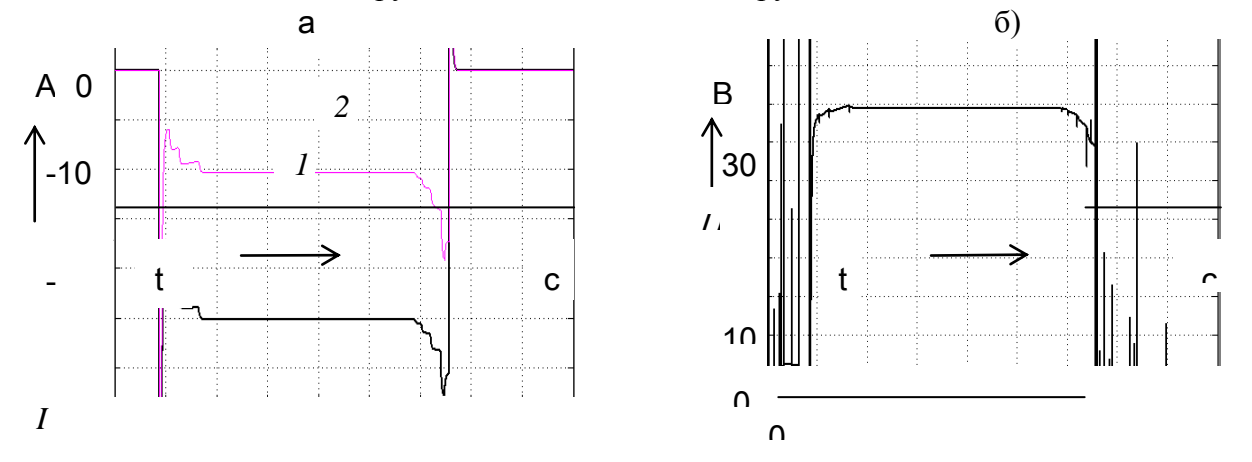

Рисунок 6 – Изменение составляющей *I<sup>d</sup>* тока статора СДПМ (а) : 1 - момент нагрузки 50Hм, 2 - момент нагрузки 350 Нм. Амплитуда напряжения на статоре СДПМ при регулировании потока СДПМ - б).

Осциллограммы изменения регулируемых параметров электропривода на базе СДПМ при ослаблении потока показывают работоспособность предлагаемой модели электропривода. По результатам моделирования можно отметить известные факты работы СДПМ при ослаблении потока. В частности ,

ослабление потока СДПМ и соответствующее увеличение скорости требует существенного роста тока двигателя в зависимости от нагрузки и требуемой скорости.Так увеличение у используемого в модели привода СДПМ скорости на 20 процентов требует ослабления потокосцепления машины на 5,3 процентов. Обеспечивается этот эффект существенным увеличением составляющей тока по оси *d*. Для используемого двигателя эта величина составляет почти 25 ампер при нагрузке  $M_{cr} = 50$  Нм.

Таким образом разработана модель регулируемого электропривода переменного тока на базе СДПМ с поверхностным расположением магнитов на роторе с возможностью регулирования скорости двигателя вверх от номинальной при ослаблении его магнитного потока. Модель реализована на основе описания СДПМ в осях *d-q*. Обеспечивает переключения в структуре в зависимости от режима работы двигателя :постоянный поток, изменяемый поток. Момент переключения в моделе формируется в зависимости от скорости двигателя. Моделирование выполнено для двух моментов нагрузки в режиме ослабления поля: М<sub>ст</sub> = 50 Нм и М<sub>ст</sub> = 350 Нм.

## Литература

3. Козлов, В.В. Разработка и исследование цифровой системы управления вентильным двигателем с коррекцией статических характеристик: дис. канд. техн. наук: 05.09.03 / В.В. Козлов, – М., 2012 . – 132 с.

<sup>1.</sup> Фираго, Б.И. Векторные системы управления электроприводами /Б.И.Фираго, Д.С.Васильев.-Минск: Вышейшая школа,2016.-159 с.

<sup>2.</sup> Коваль, А.С. К вопросу разработки электропривода пассажирских лифтов с регулируемой номинальной скоростью движения кабины лифта/ А.С. Коваль, А.И.Артеменко// Вестн. Белорус. – Рос. ун-та. – 2018. – N4 – С.62-69.